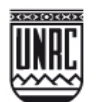

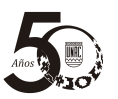

#### **LIC. TELLO MATIAS DIRECTOR DE CONTRATACIONES**

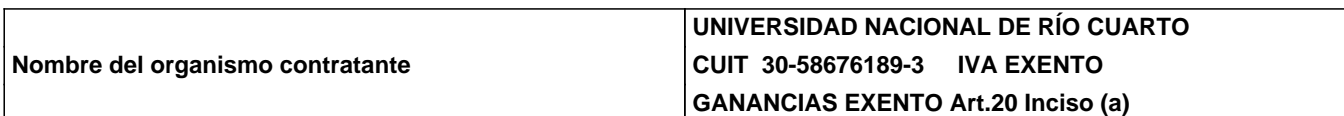

#### **DATOS DEL PROVEEDOR**

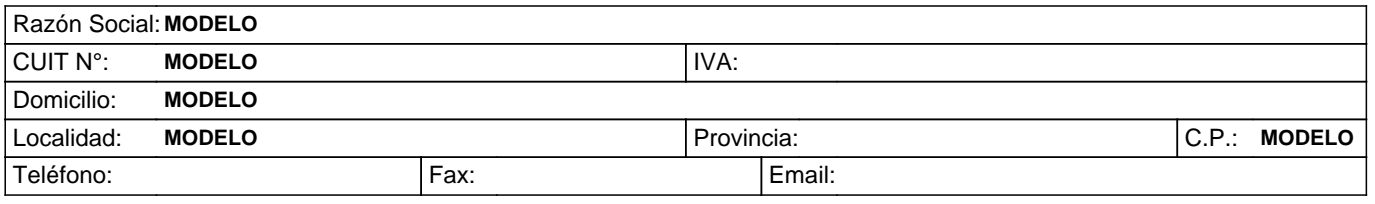

### **PROCEDIMIENTO DE SELECCION**

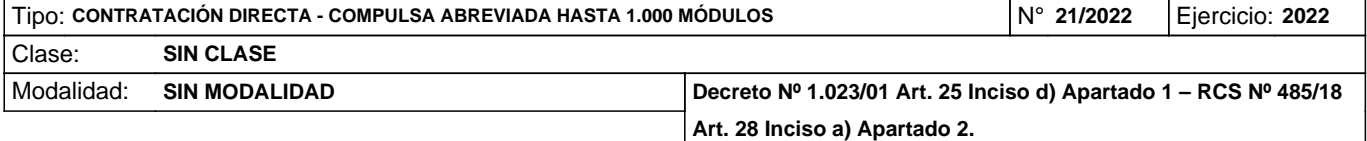

# **Expediente N° 138.475**

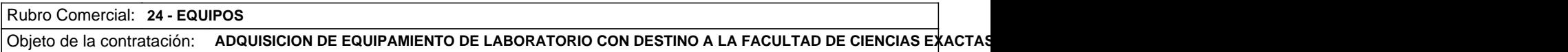

Costo de Pliego: 0 0  $\sim$  SOLICITANTE: SECRETARÍA DE PLANEAMIENTO Y RELACIONES INSTITUC.

### **PRESENTACIÓN DE OFERTAS**

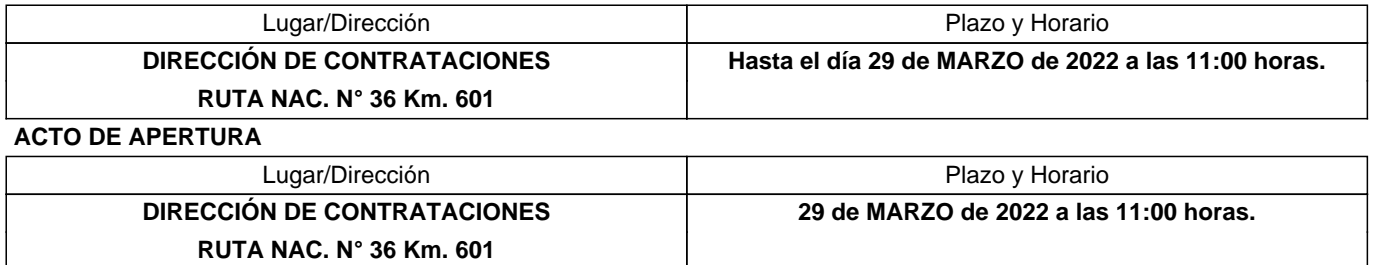

### **ESPECIFICACIONES**

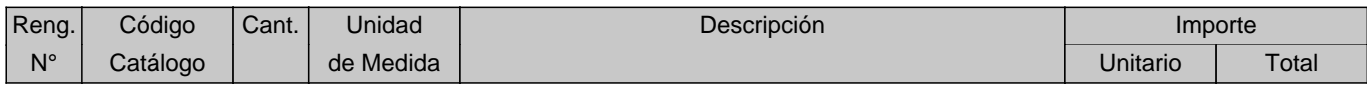

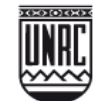

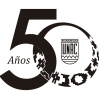

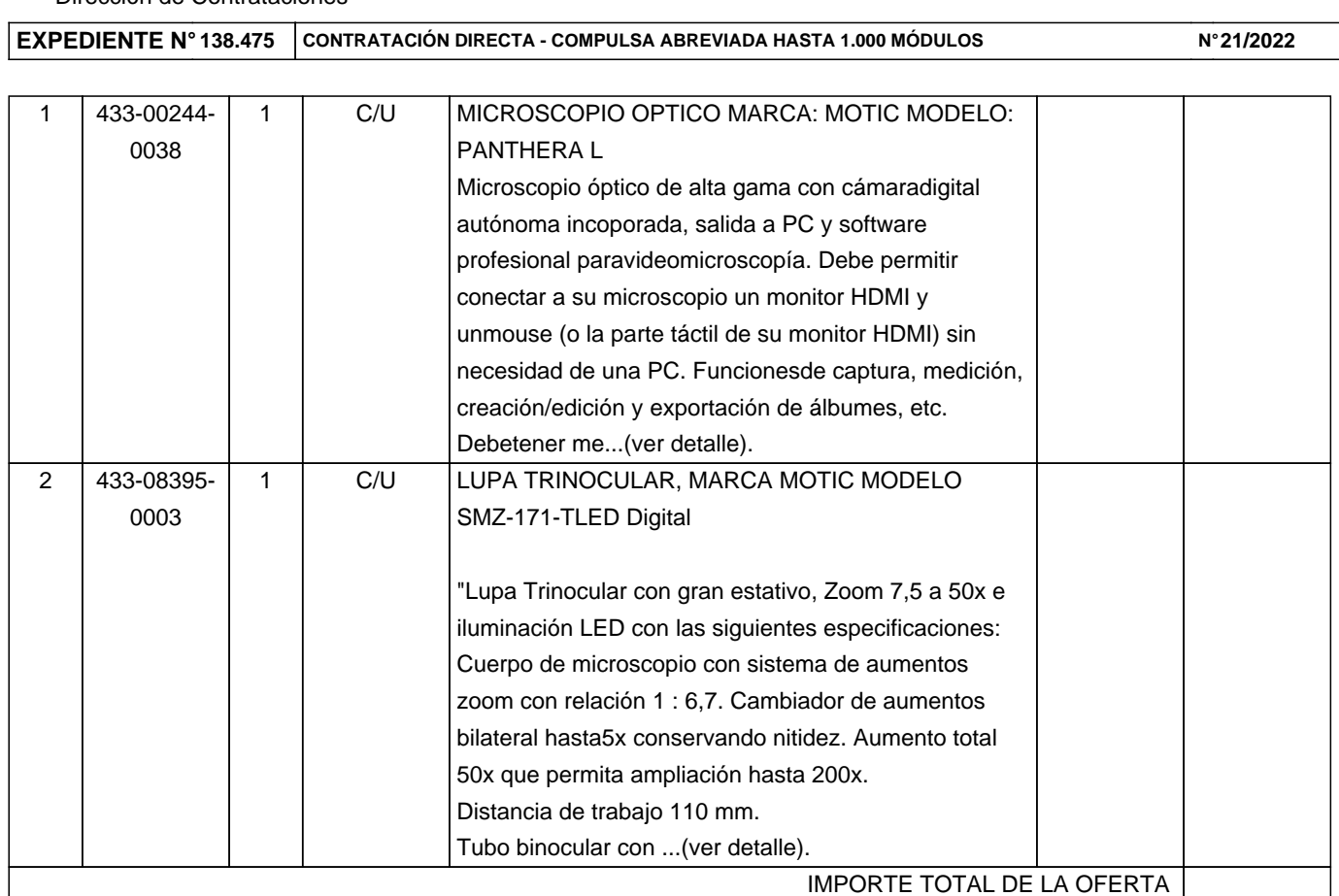

IMPORTE TOTAL DE LA OFERTA (en letras):................................................................................................................................. ........................................................................................................................................................................................................... CUIT N° ................................................................................

LUGAR Y FECHA ................................................................

### Información detallada de renglones

**Renglon 1 -** MICROSCOPIO OPTICO MARCA: MOTIC MODELO: PANTHERA L

Microscopio óptico de alta gama con cámaradigital autónoma incoporada, salida a PC y software profesional paravideomicroscopía. Debe permitir conectar a su microscopio un monitor HDMI y unmouse (o la parte táctil de su monitor HDMI) sin necesidad de una PC. Funcionesde captura, medición, creación/edición y exportación de álbumes, etc. Debetener memoria para al menos 6000 fotografías. Debe contener: puertos HDMI paraconexión directa a monitor externo, WiFi, USB y LAN Ethernet para conectar apantallas, tablets y redes. USB para conectar mouse. Optica: Extra plana,Corregida (conjugada) a infinito de alto contraste, con coberturas antirreflexmulti capa. Portabjetivos de 5 posiciones, onjetivos Plan acromáticos UC4X/0.1, 10X/0.25, ,40X/0.65/R, 100X/1.25/R-Aceite. Con indicador automático deobjetivo de uso. Oculares UC-WF10X/22 mm. Platina mecánica incorporada sincremallera y mandos coaxiales bajos para movimientos X y Y de 76x50mm conseguro para evitar romper las láminas. Con recubrimiento anodizado extra duro.Mandos de enfoque macro y micrométrico coaxial con ajuste de tensión.Condensador enfocable acromático Abbe A.N.0.90/1.25. Iluminación Koehler fijaintercambiable brillante de 3W LED o 30W halógena con control de intensidad eindicadores de intensidad led en la parte frontal. Perilla digital inteligentede control de intensidad. Debe incluir software que permita: Creación demúltiples grupos de conteo automático sobre una misma imagen original. Armadoautomático de imágenes de campo extendido Armado automático de imágenes conprofundidad de campo extendida. Diagramas 3D manipulables (por ejemplo,transformando niveles de luminancia en coordenadas Z). Captura de Imágenes enformato jpg, tiff, mig, bmp. Captura de video en, al menos, formato avi.Funciones de

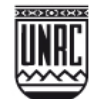

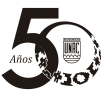

**EXPEDIENTE N° 138.475 CONTRATACIÓN DIRECTA - COMPULSA ABREVIADA HASTA 1.000 MÓDULOS N° 21/2022**

segmentación y conteo: con exportación de datos a Excel automáticamente. **Renglon 2 -** LUPA TRINOCULAR, MARCA MOTIC MODELO SMZ-171-TLED Digital "Lupa Trinocular con gran estativo, Zoom 7,5 a 50x e iluminación LED con las siguientes especificaciones: Cuerpo de microscopio con sistema de aumentos zoom con relación 1 : 6,7. Cambiador de aumentos bilateral hasta5x conservando nitidez. Aumento total 50x que permita ampliación hasta 200x. Distancia de trabajo 110 mm. Tubo binocular con distancia interpupilar 52 y 75mm y salida superior para adaptación de equipo fotográfico o cámara de video. Estativo , con columna de 35 mm hasta 230 mm por lo menos. Equipo de iluminación: transmitida y reflejada iluminación LED incorporada en el estativo. Debe admitir también iluminación con fibra óptica dual flexible. Detalle constetutivo de lupa: Aumento máximo: 50x, Ajustes de zoom y foco c/mandos bilaterales, Distancia de trabajo: 110 mm, Optica: Objetivo zoom 0,75 a 5x (relación 1 : 6,7), Optica Greenough para una buena imagen 3D, Cabezal trinocular inclinado, rota 360 grados, Oculares campo amplio WF10x 23mm c/dioptrías ajustables independientemente en /-5, Distancia interpupilar variable. Iluminación: incidente y transmitida LED de 3 W al menos, con control de intensidad individual, dispositivo selector para iluminación transmitida LED o externa. Soporte tipo poste, que permita conectar fuentes externas de iluminación en la parte trasera, espejo metálico abatible, inclinado en 45 grados y Salida trinocular estándar ISO El equipo debe contener además Conjunto p/Videomicroscopía Digital c/memoria, conectividad inalámbrica y display de 10 pulgadas o más y los correspondientes adaptadores. Resolución de al menos 4 MPixel de captura de imágenes fijas sobre tarjeta micro SD, 720p HD para captura de video en tarjeta SD, o 1080p a través de salida HDMI, Funciones implementadas sobre sistema Operativo Android. Entradas/salidas: Red, WiFi, BlueTooth, tarjeta micro SD, HDMI con salida que copie lo que se muestra en pantalla. Debe permitir conectar el dispositivo directamente a un monitor externo o proyector. Debe incluir también memoria Flash 16 GB y Memoria interna 1 GB, con batería recargable y alimentación 5V. El equipo debe incluir un Software para manipulación avanzada y análisis de imágenes que permita por lo menos: aplicar grillas reglas y/o filtros sobre la imagen, Captura de imágenes en tiempo real y filmaciones. Programación de tomas en intervalos regulares. Formatos de imágenes varios jpg, tiff, mig, bmp. Captura por intervalo, por tamaño de imagen o de archivo. Formato de video Avi al menos. Funcion de Zoom, conteo automático de células con exportación automática a Excel. Las imágenes deben poder modificarse aun después de guardada. El software debe poder reproducir archivos MP3, de manera que se pueda escuchar los comentarios mientras realiza otras tareas, para la preparación de material audiovisual. Debe tener función de amalgamiento automático para combinar varias imágenes, arrastre de imágenes y de impresión completa.

El software debe admitir aplicaciones gratuitas para Android

*FIRMA Y SELLO DEL OFERENTE* 

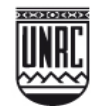

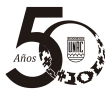

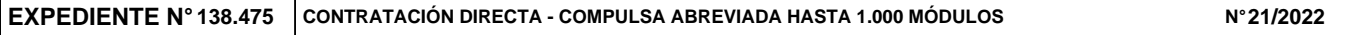

## **1.- CONSTITUCION DE DIRECCION DE CORREO ELECTRONICO Y Nº TELEFONO/FAX**

En mi carácter de apoderado/titular……………………………….de la firma ........................ y al solo efecto del llamado a Contratación Directa/Licitación Pública/Licitación Privada Nº………..año 2022, dejo expresa constancia que constituyo la siguiente dirección de correo electrónico …………………………………………………………@………………………………………………………, Nº TEL/FAX………………………………………………… donde serán validas todas las notificaciones que curse la

Universidad Nacional de Río Cuarto relacionadas con la contratación antes citada.-

# **2.- CONSTITUCION DE DOMICILIO**

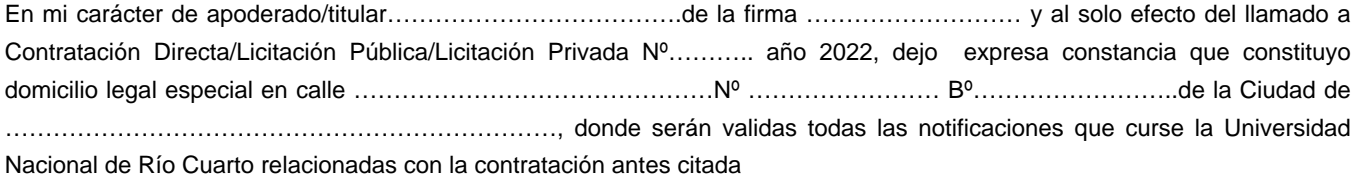

.........................,......de.....................de 2022.

(lugar y fecha)

Firma, Aclaración y Sello

DNI Nº

Los plazos de notificaciones realizadas por este medio se contaran a partir del aviso de recibo del destinatario. Para el caso de que no exista contestación, los plazos correrán a partir del día hábil subsiguiente a la fecha de remisión.